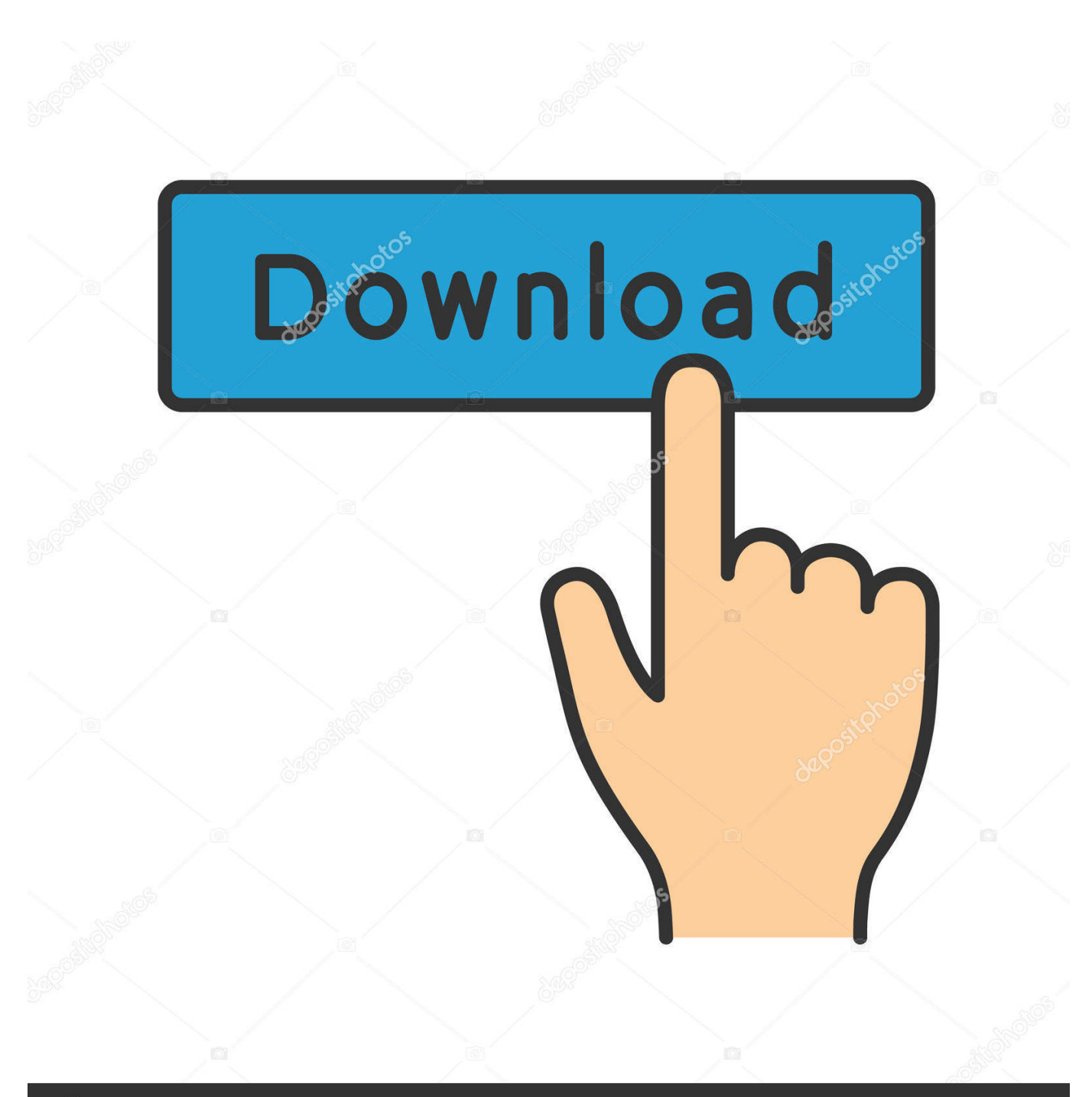

**@depositphotos** 

Image ID: 211427236 www.depositphotos.com

[Inpaint 7.2](http://geags.com/1bw1na)

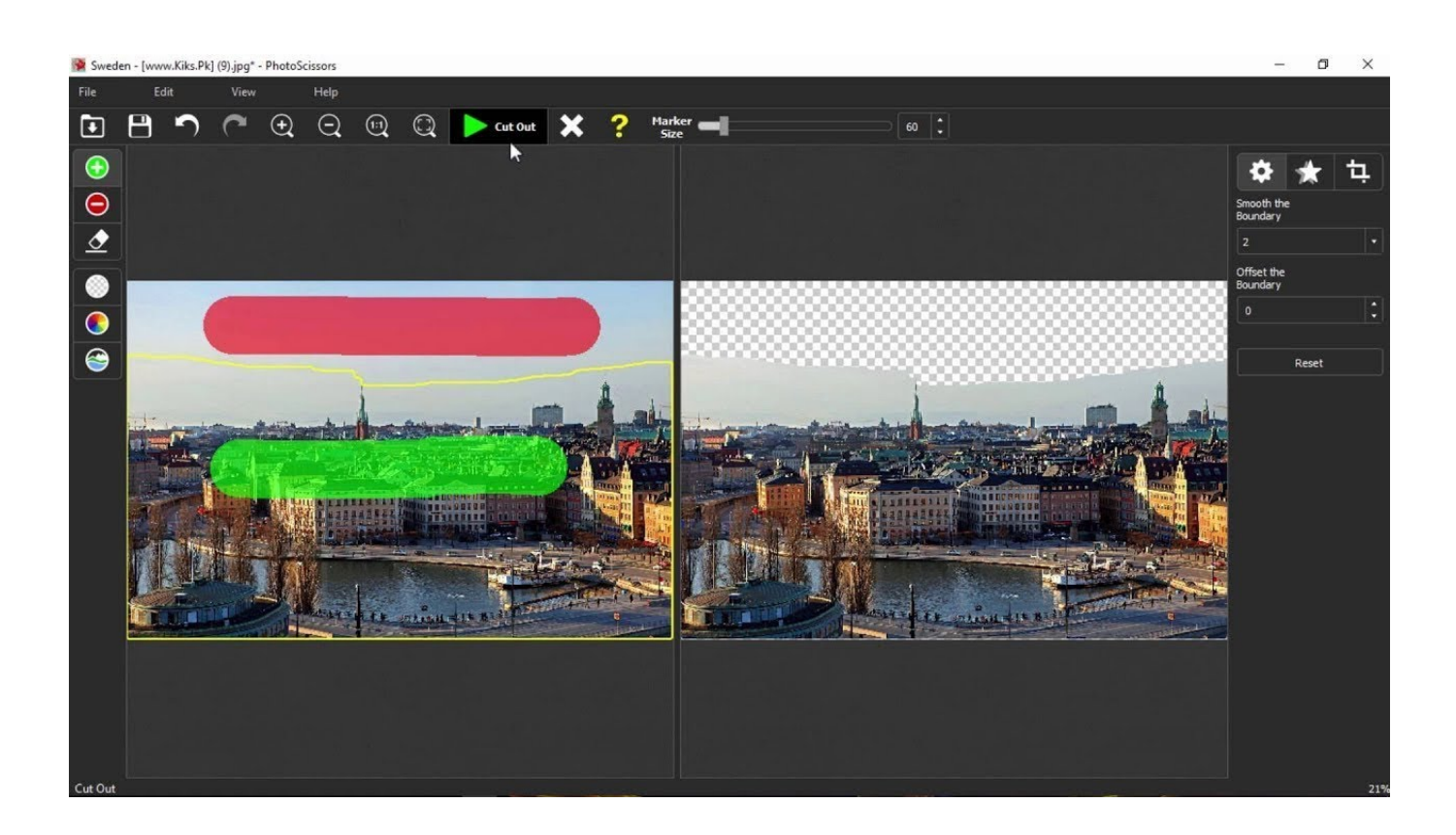

[Inpaint 7.2](http://geags.com/1bw1na)

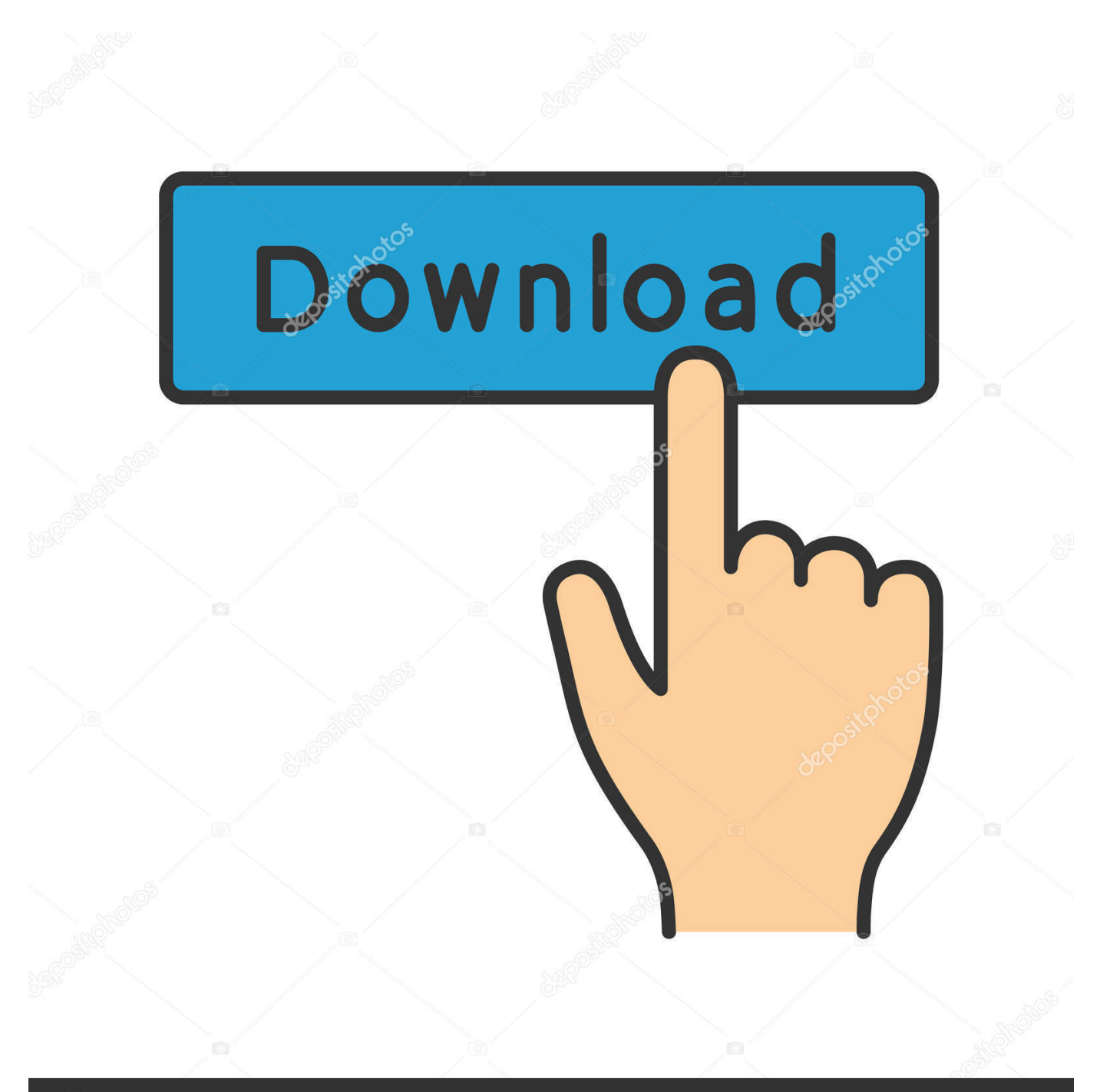

## **@depositphotos**

Image ID: 211427236 www.depositphotos.com for MacOS INPAINT 7.2 how install hasn't been active on Medium yet. Check back later to see their stories, claps, and highlights.. Consequently, the latest version of Teorex Inpaint Serial Key 2019 tool for users is released on March 5, 2018, after the company has not .... Teorex Inpaint 7.2 Crack is a powerful image editor that helps users to reconstruct the selected image area from the pixels near the area .... Inpaint, free download. Image editor software for Windows: Removes objects from images and reconstructs the background. Review of Inpaint.. The file that was tested: InpaintSetup.exe. Tip: If you're experiencing trouble downloading this file, please disable any download managers to Inpaint you may be .... Download Inpaint - A software solution that enables you to perform small modifications to your images by removing unwanted objects, date .... The Teorex Inpaint Cracked is a simple and easy image editing and enhancing the program you can use to remove unneeded objects from .... Download Crack + Setup Teorex Inpaint 7.2 Crack with Serial Number 2019 Free Download The Teorex Inpaint Cracked is a. Facebook Twitter .... Inpaint 7.2. Easily remove unwanted elements from your photos. By Mike Williams | 05 Mar 18.. Inpaint photo restoration software reconstructs the selected image area from the pixels near the area boundary. Remove undesirable objects .... Inpaint photo restoration software, reconstructs the selected image area from the pixels near the area boundary. Delete any unwanted objects from your photo,. Inpaint 7.2 serial numbers are presented here. No registration. The access to our data base is fast and free, enjoy.. Inpaint will magically fill the selected area with intelligently-generated textures pulled from the surrounding image data. ... Inpaint photo restoration software reconstructs the selected image area from the pixels near the area boundary. Remove undesirable objects from still images .... Télécharger Inpaint : Retirez automatiquement les défauts des photos. ... Version : 7.2 / Editeur : TeoreX / Téléchargements : 1146 (7 derniers jours).. What's new in Inpaint 8.0. Improved algorithm for more natural results; Improved usability; Improved stability. What's new in Inpaint 7.2. Added move tool; Added .... Inpaint is an interesting tool which makes it easy to remove unwanted elements from your photos, then automatically fills the hole with textures .... Teorex Inpaint 7.2: A software solution that enables you to perform small modifications to your images by removing unwanted objects, date stamps, or wrinkles .... Inpaint can be used to remove selected elements from your photos. It automatically fills the selected area with intelligently-generated textures .... Inpaint. 7.2. Inpaint allows you to remove elements from photos without it being noticed. With Inpaint you will be able to delete parts of photos in .... Inpaint 7.2 Crack helps you process your images in a professional manner. This photo editor tool helps you remove parts from your photos ... 640313382f

[Parallels Desktop 15.0 Crack Torrent Activation Key Free Download](http://bulkrela.yolasite.com/resources/Parallels-Desktop-150-Crack-Torrent-Activation-Key-Free-Download.pdf) [Unity Pro 4.3](http://wawhimavil.over-blog.com/2020/04/Unity-Pro-43.html) [Developer Preview Users Have To Rollback Before Installing Lumia Cyan](http://didomo.yolasite.com/resources/Developer-Preview-Users-Have-To-Rollback-Before-Installing-Lumia-Cyan.pdf) [Exporting User account information from AD to Excel](http://serchanctuttpa.mystrikingly.com/blog/exporting-user-account-information-from-ad-to-excel) [Bubble Island 2: World Tour 1.61.33 Apk + Mod for android](http://ncetincaldia.mystrikingly.com/blog/bubble-island-2-world-tour-1-61-33-apk-mod-for-android) [Avanca introduce the True Wireless Minim Earbuds](http://xejourrawi.over-blog.com/2020/04/Avanca-introduce-the-True-Wireless-Minim-Earbuds.html) [It's just semantics: Bulgarian software dev Ontotext squeezes out GraphDB 9.1](http://tiulesstripli.mystrikingly.com/blog/it-s-just-semantics-bulgarian-software-dev-ontotext-squeezes-out-graphdb-9-1) [What's hot on eHow](http://nutrcobeadpay.over-blog.com/2020/04/Whats-hot-on-eHow.html) [WhatsApp Yeni Ozellikler: WhatsApp C kartmalar Hakk nda Bilmen Gereken 10 Sey](http://bioleargari.mystrikingly.com/blog/whatsapp-yeni-ozellikler-whatsapp-c-kartmalar-hakk-nda-bilmen-gereken-10-sey) [Pic Collage Apk Mod Full Unlocked](http://progkinghamla.over-blog.com/2020/04/Pic-Collage-Apk-Mod-Full-Unlocked.html)